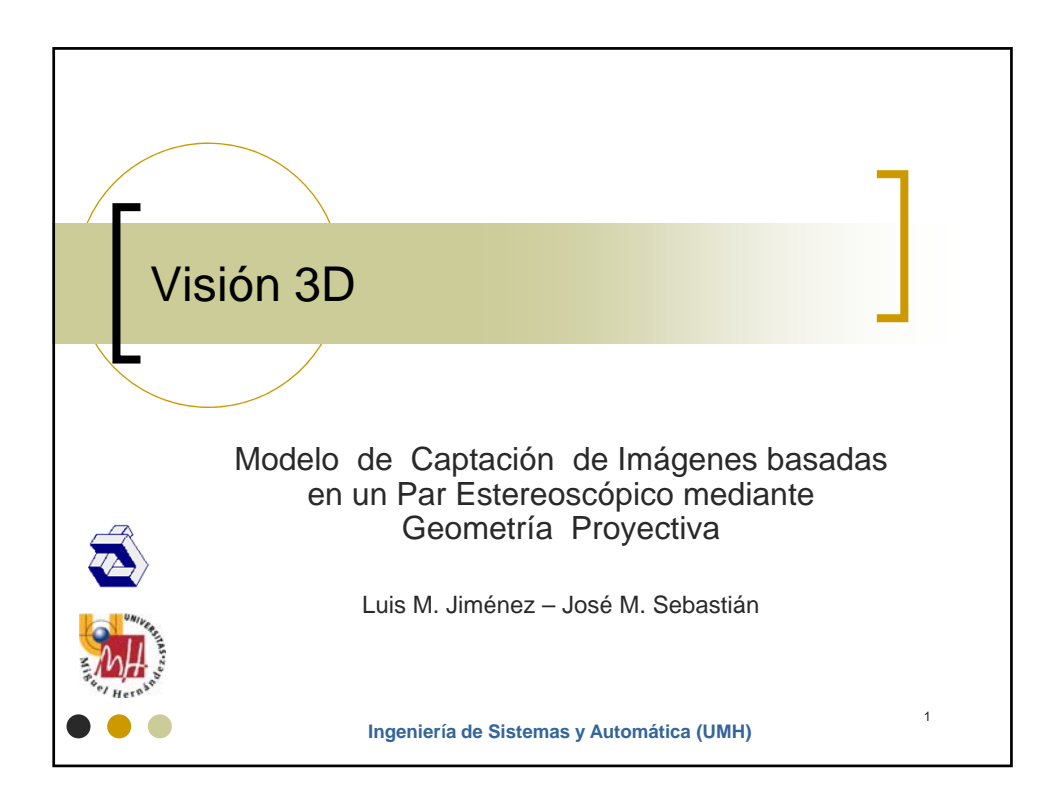

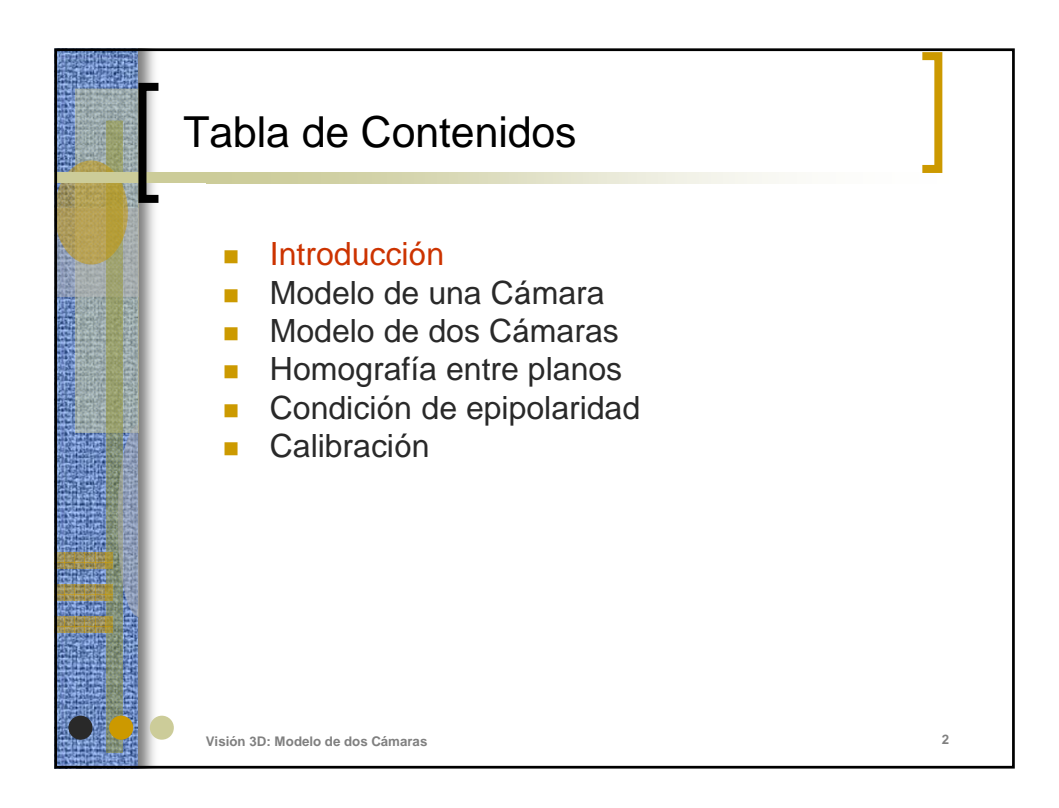

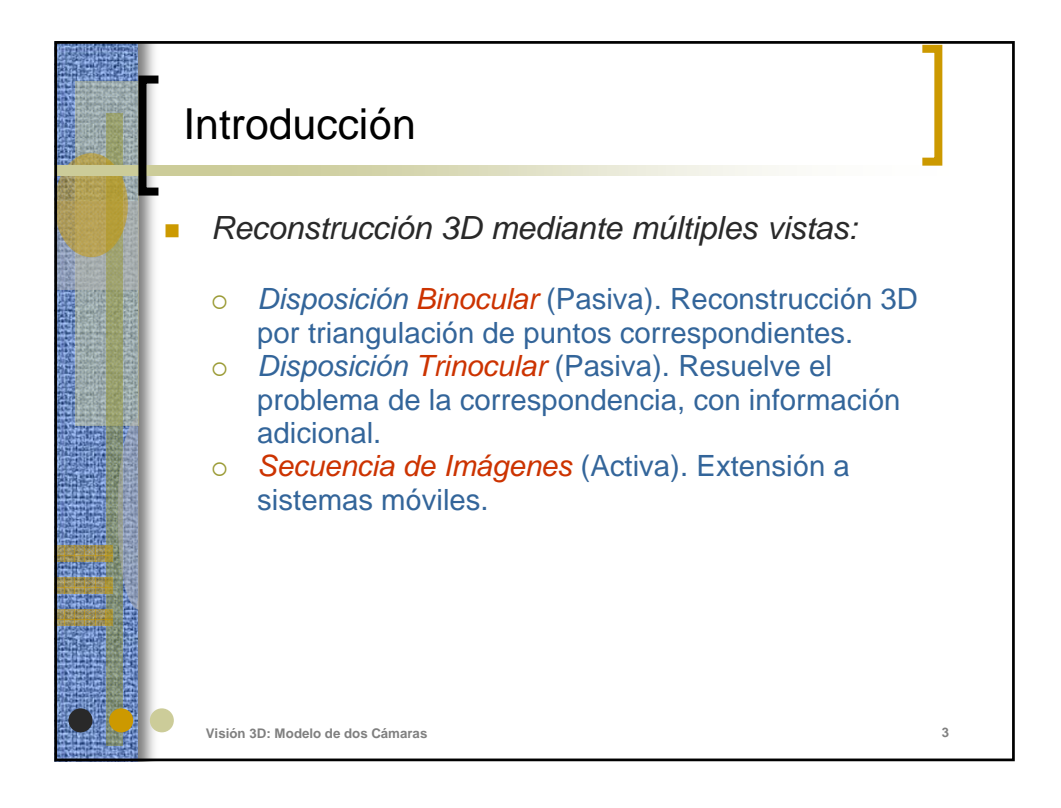

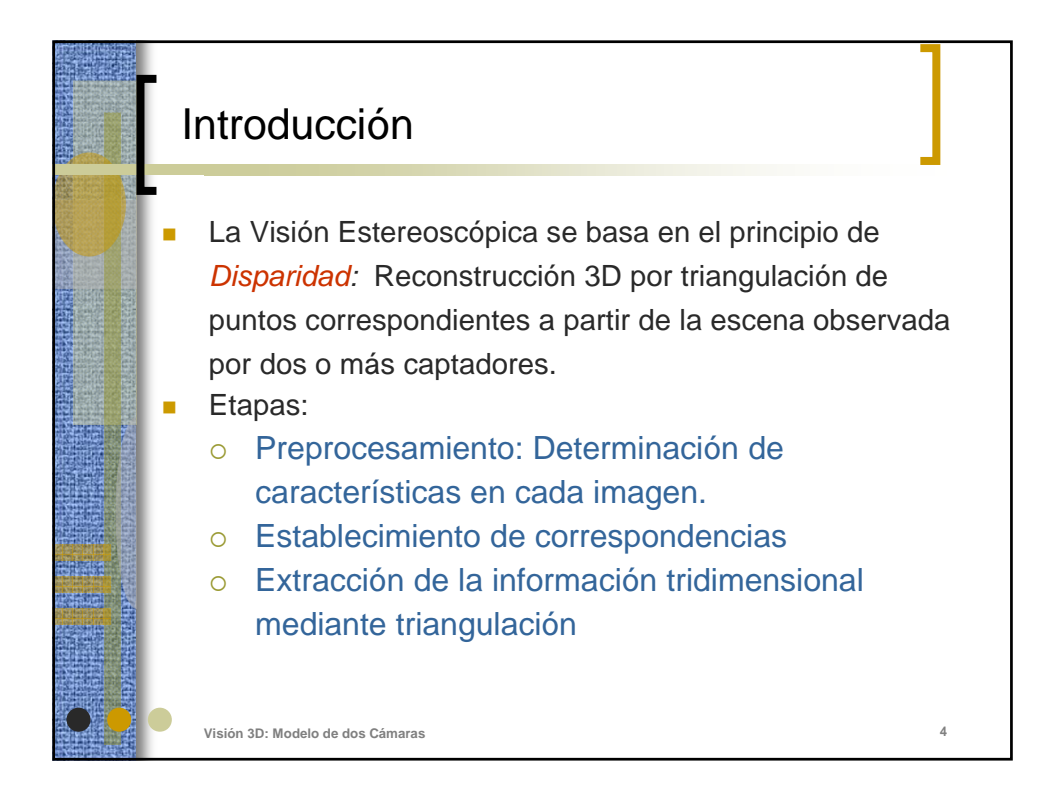

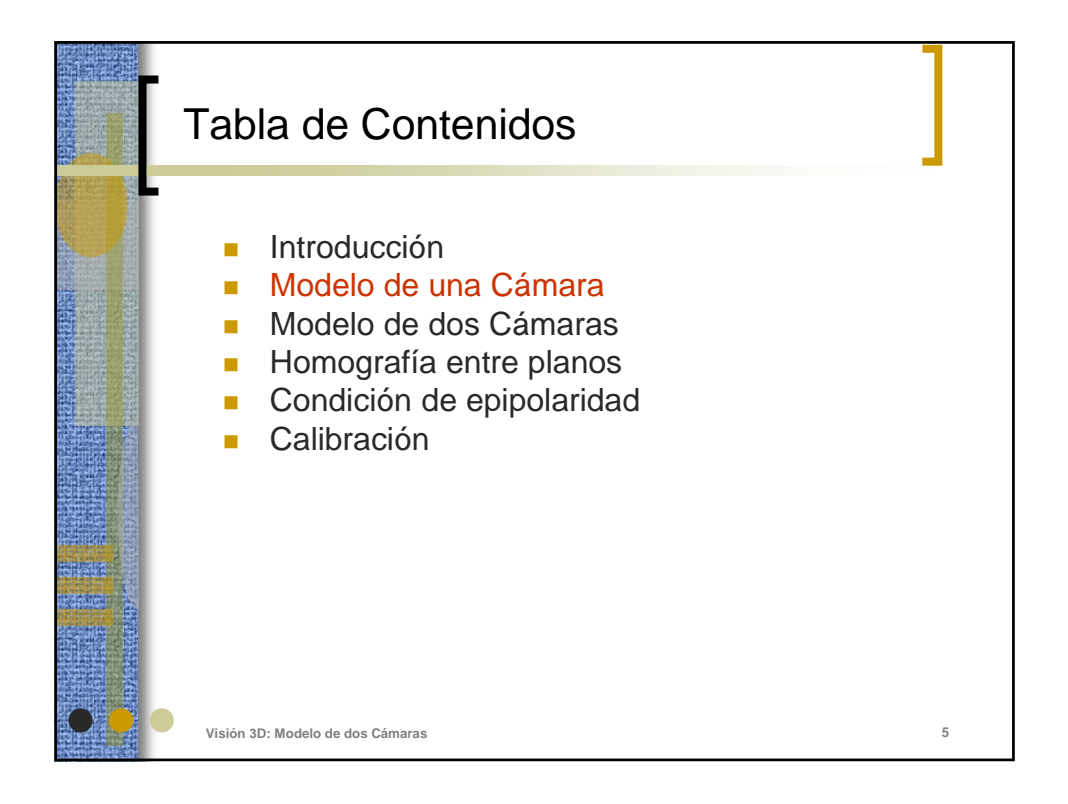

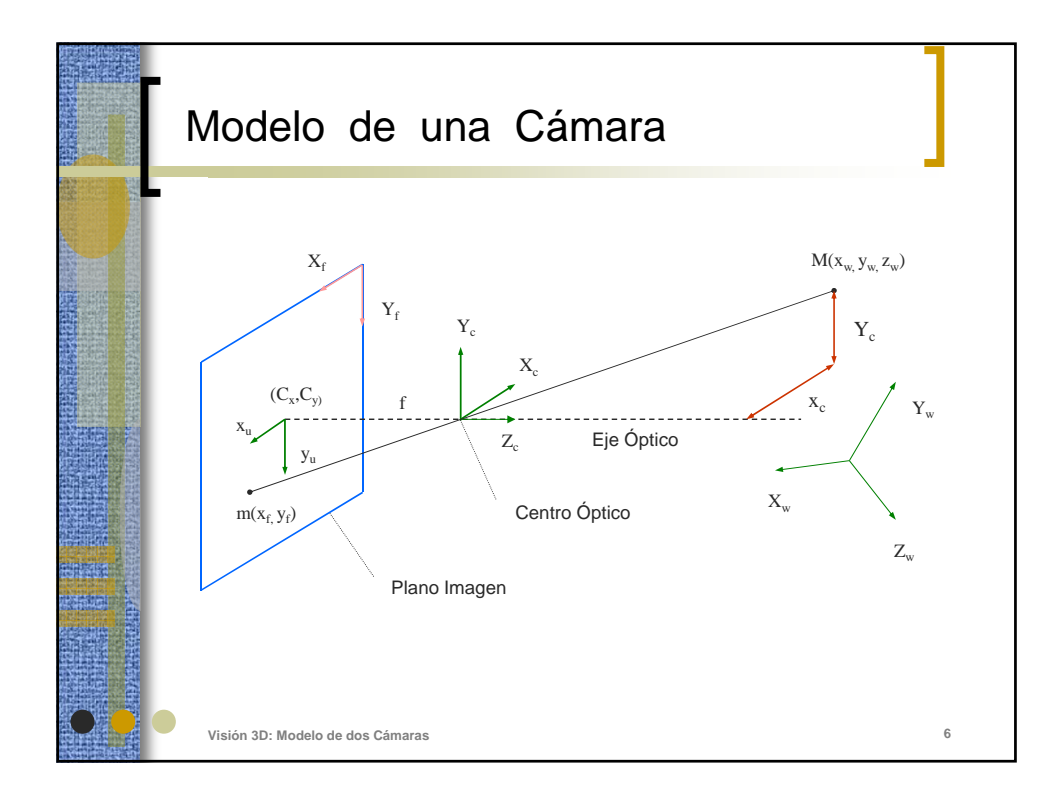

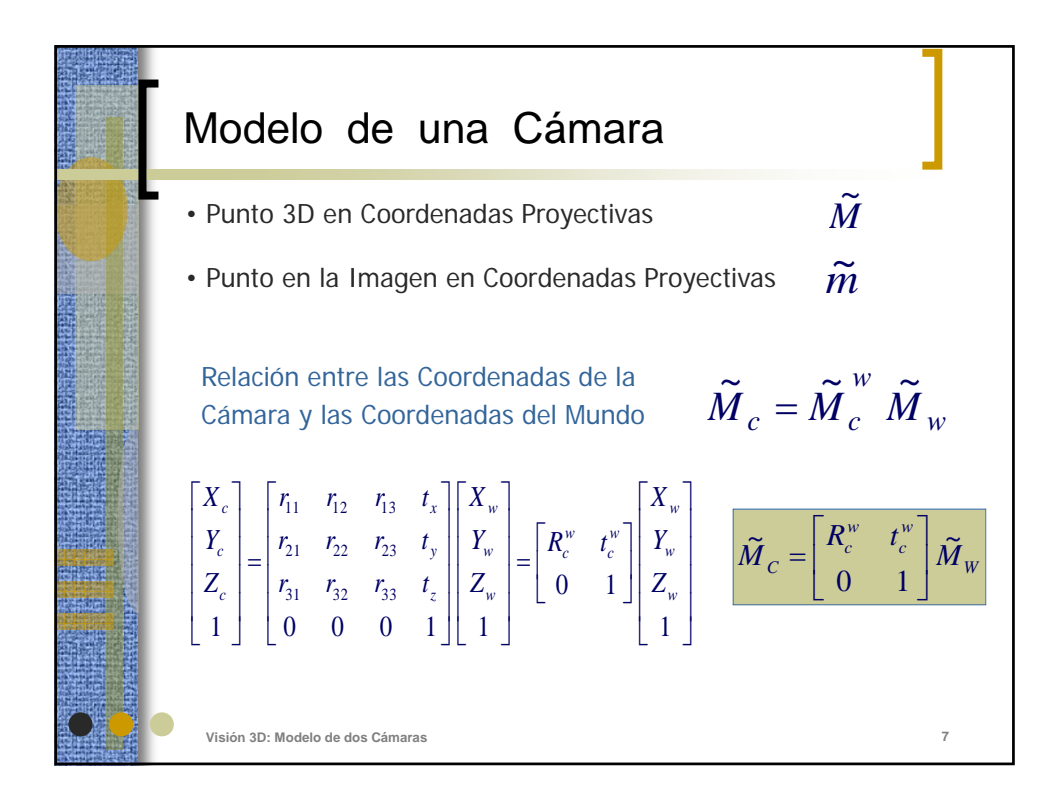

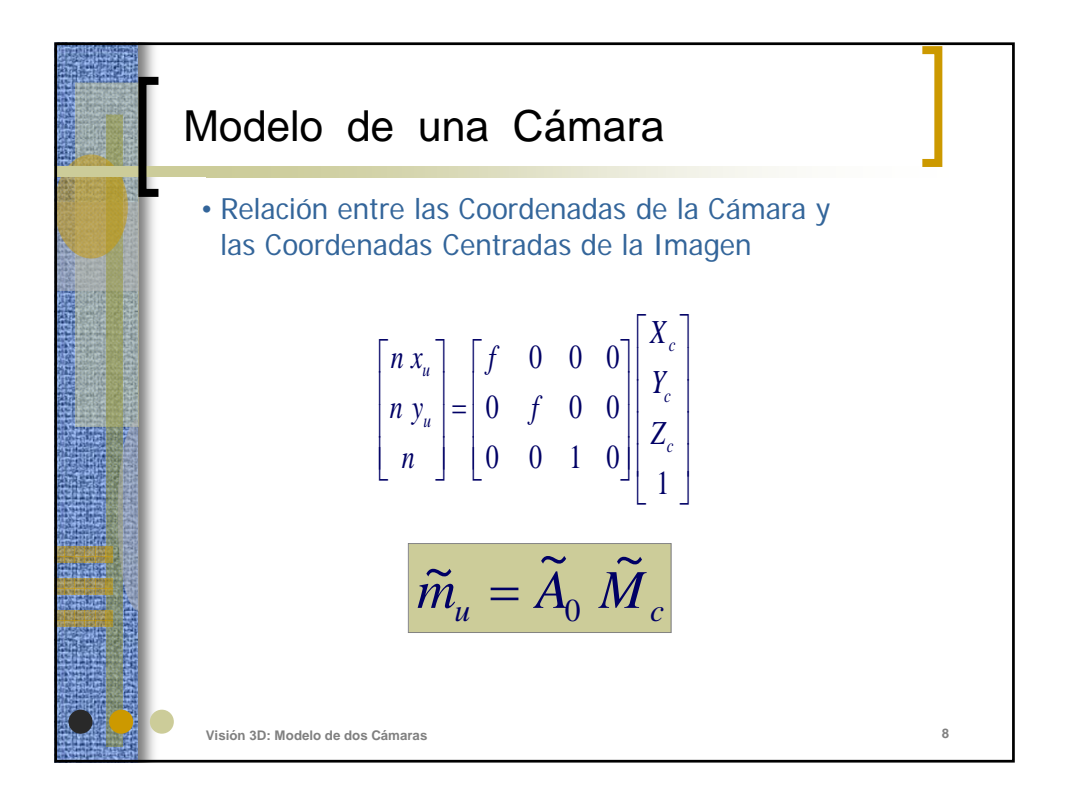

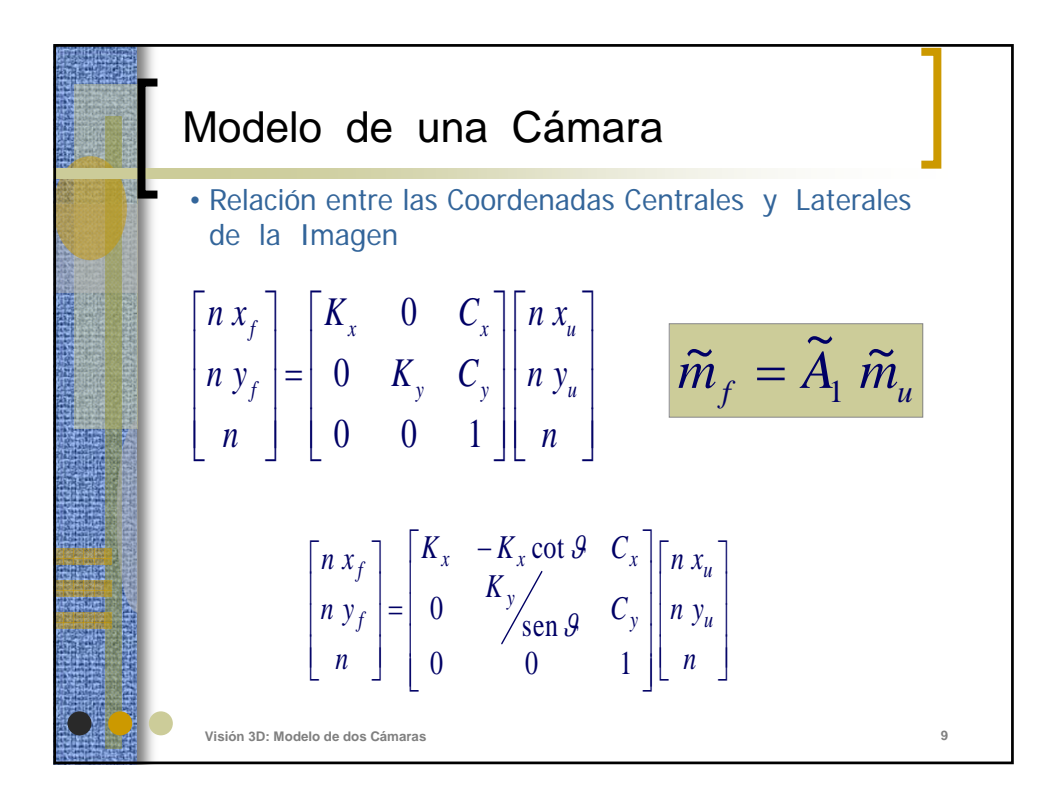

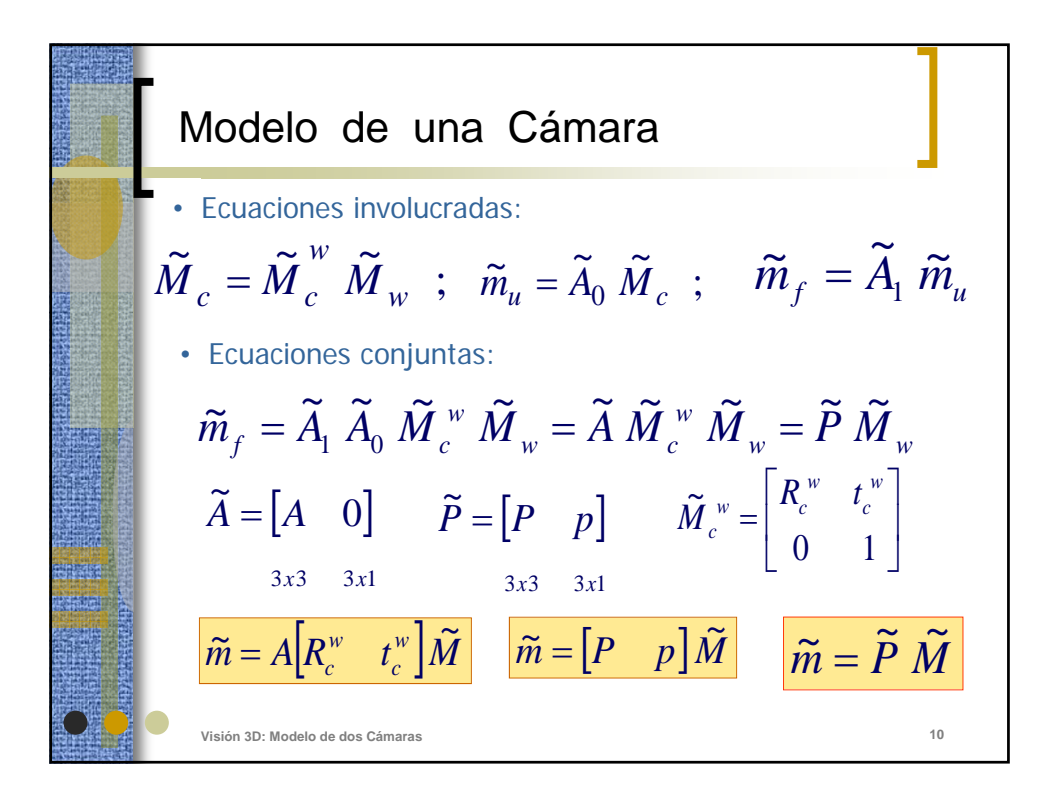

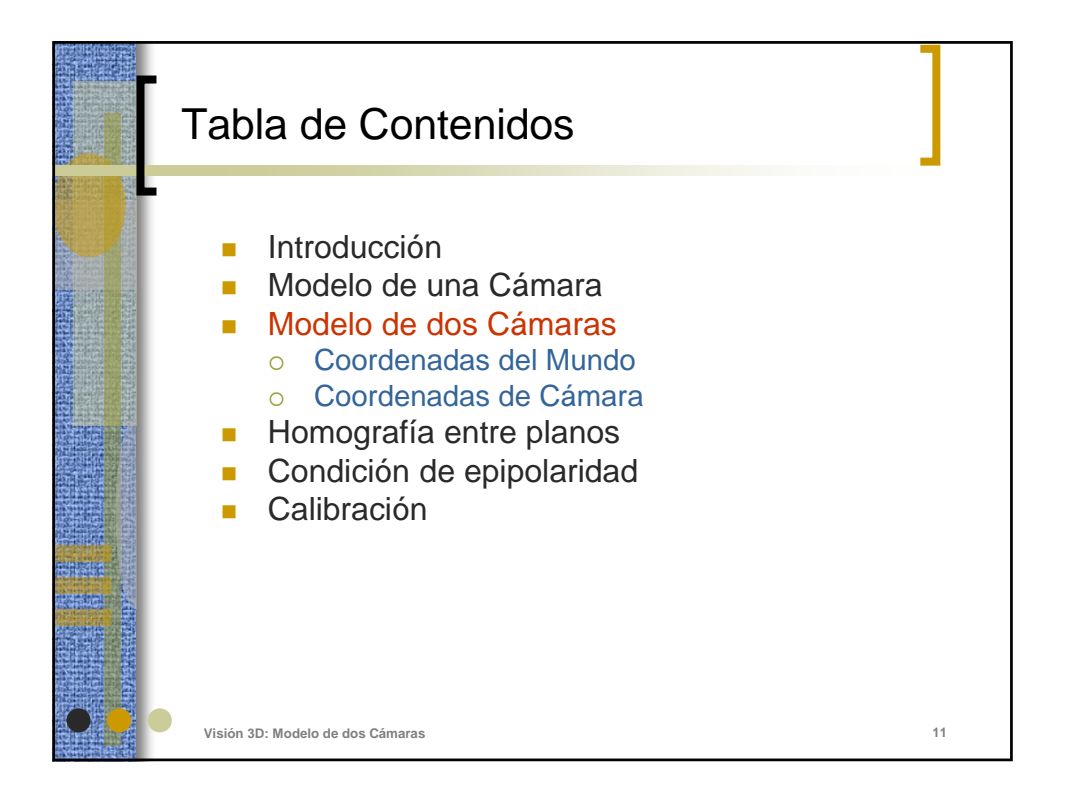

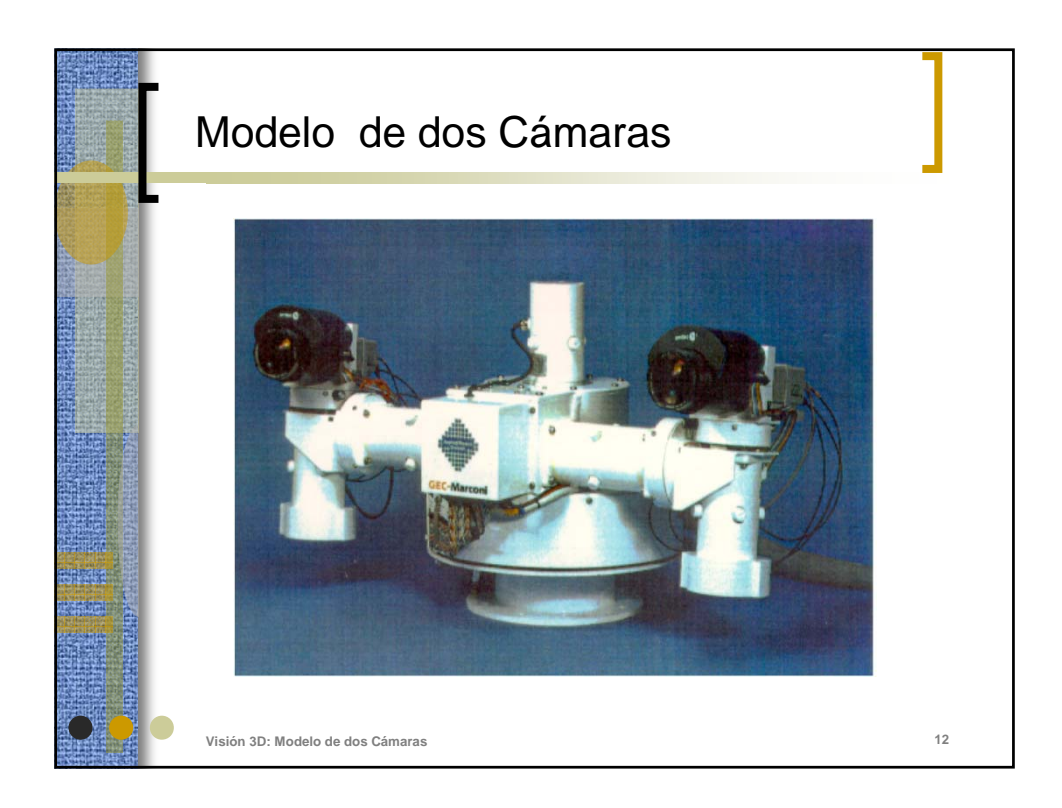

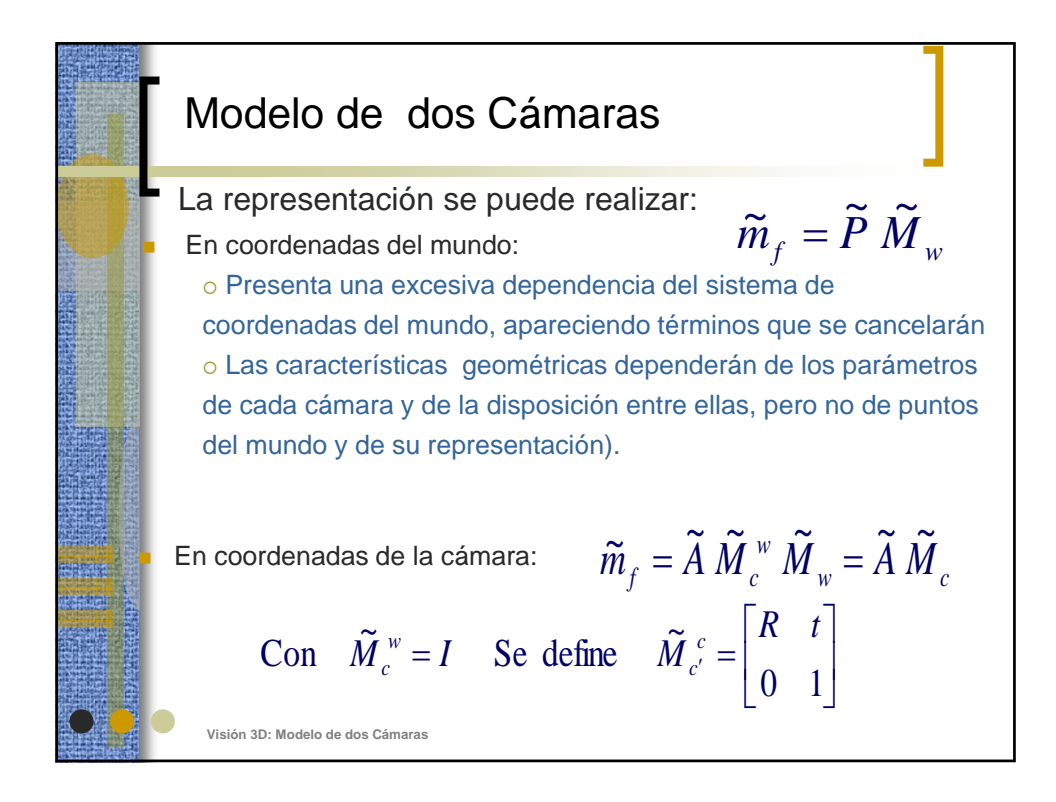

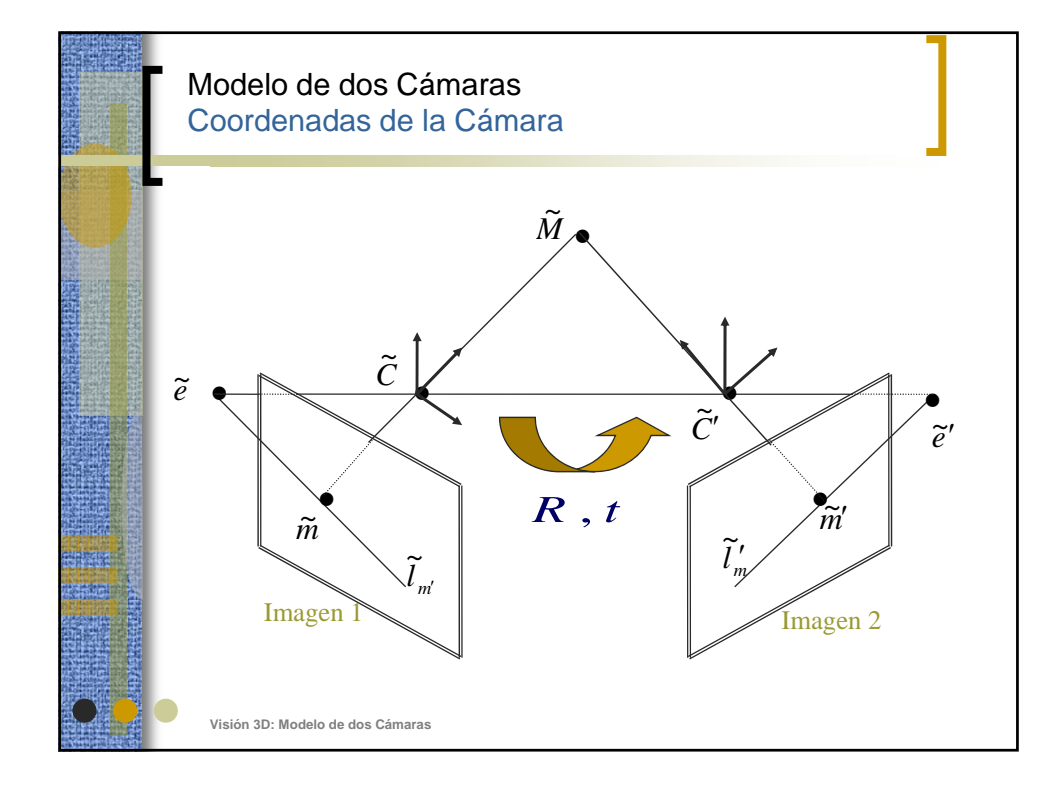

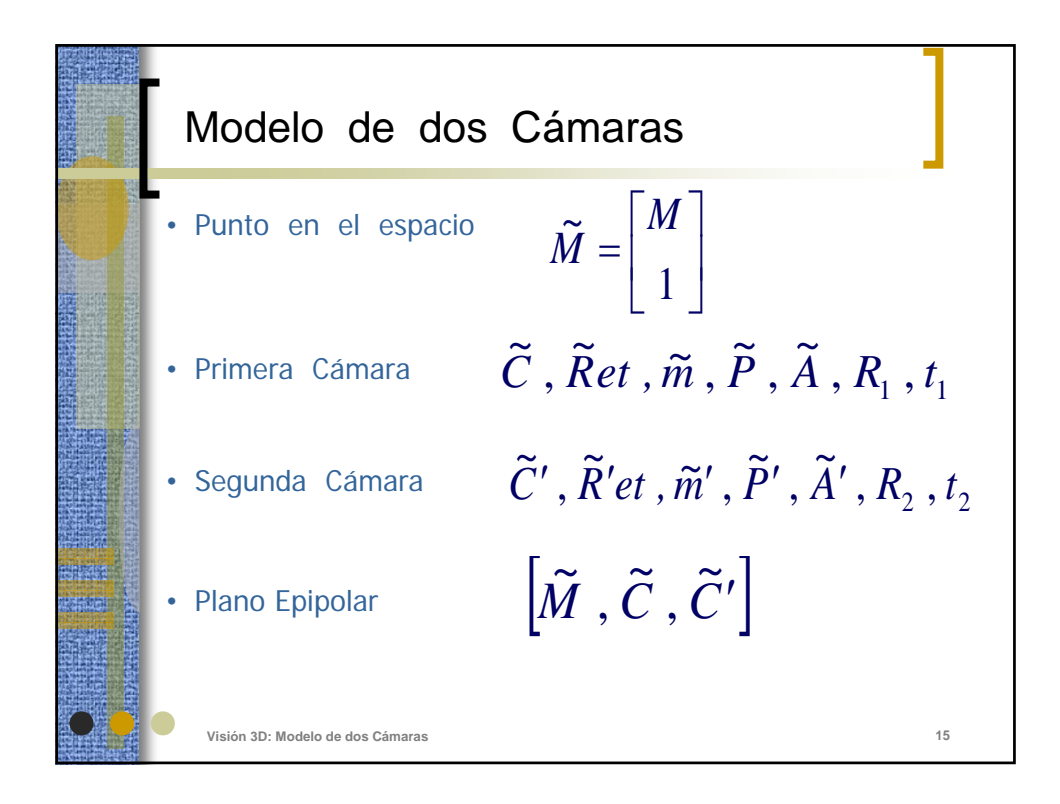

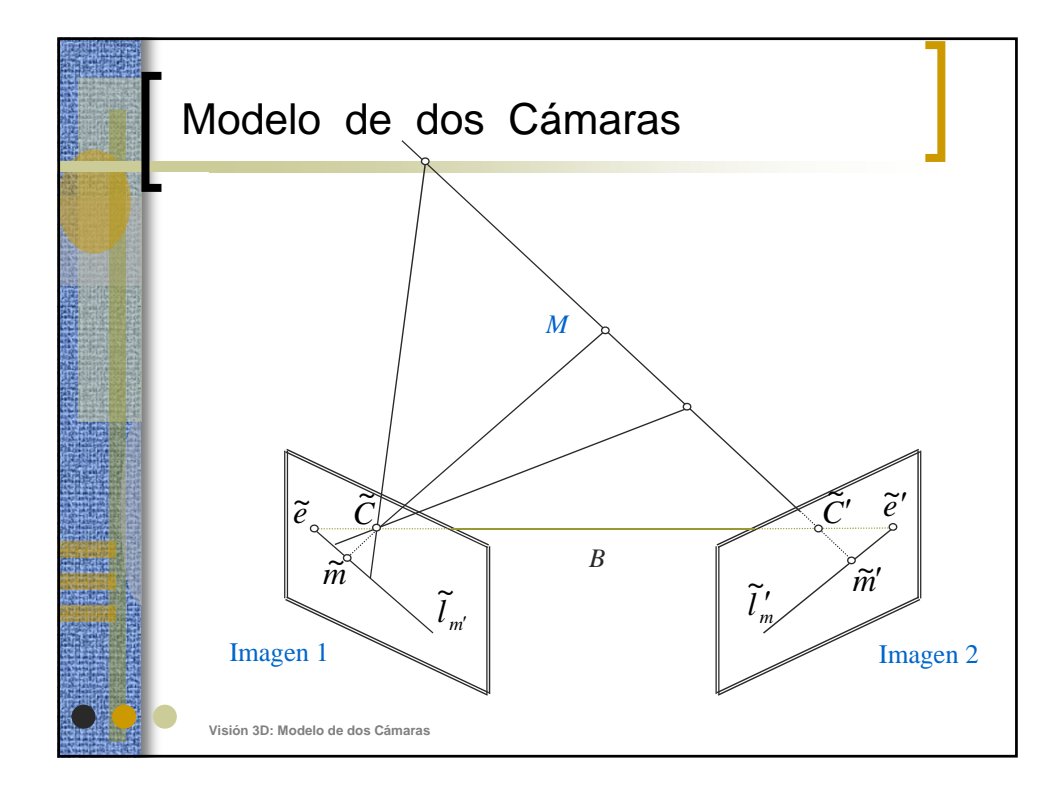

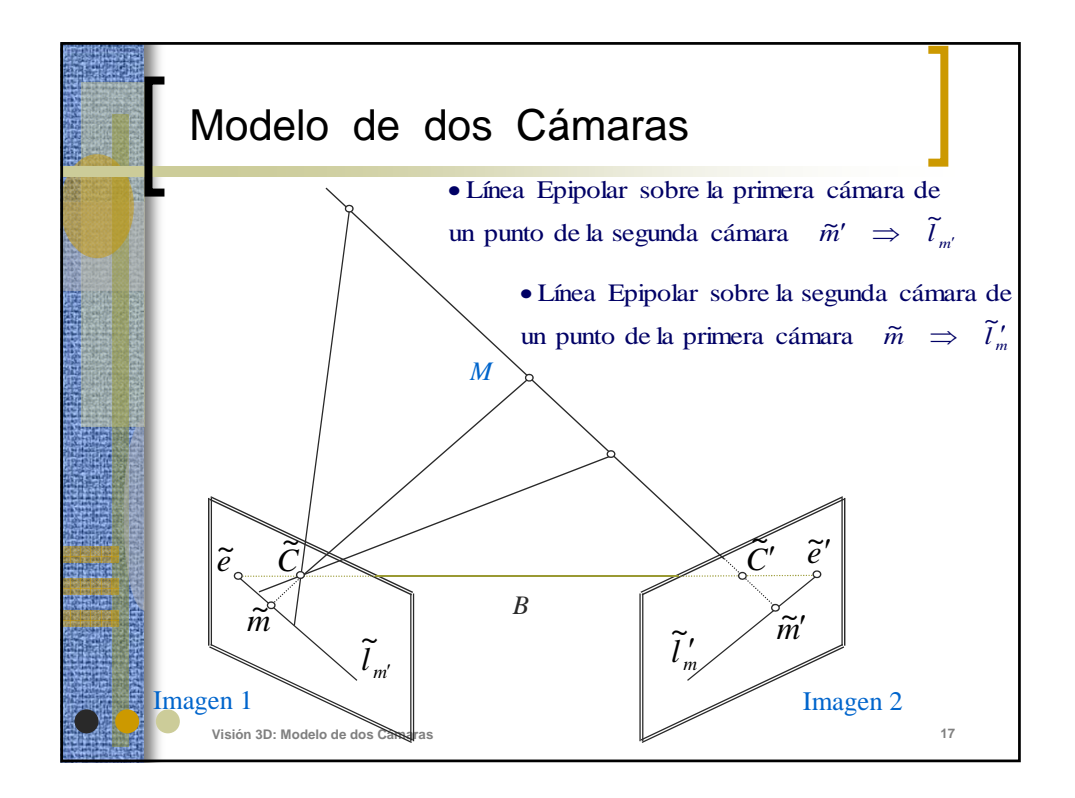

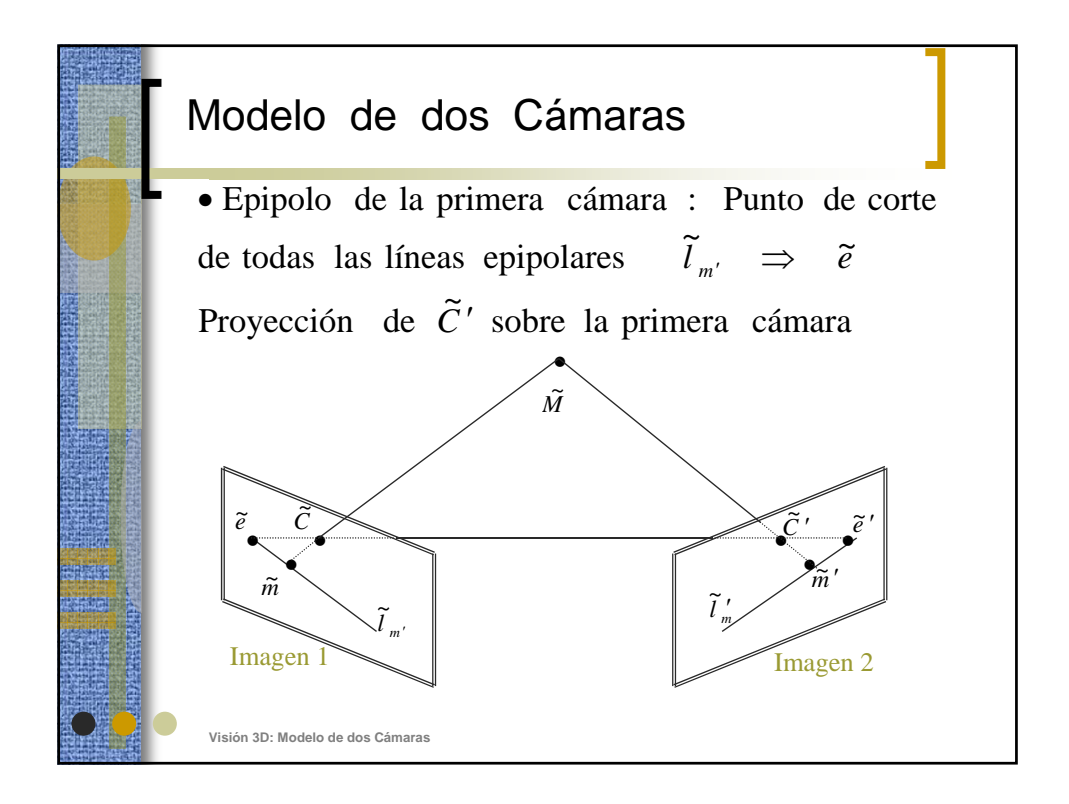

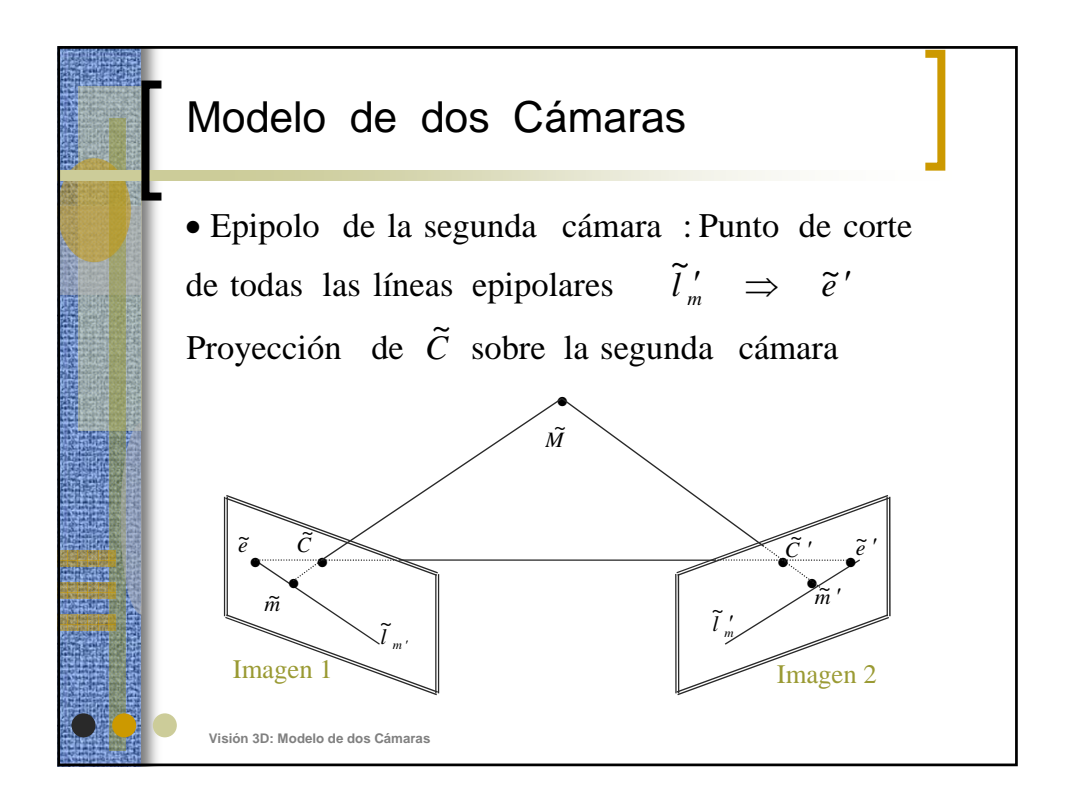

**Modelo de dos Cámaras**  
\nCoordenadas del Mundo  
\n• Proyección de un punto:  
\n
$$
\widetilde{m} = \widetilde{P} \widetilde{M} = [P \quad p] \begin{bmatrix} M \\ 1 \end{bmatrix} = PM + p
$$
\n
$$
\widetilde{m}' = \widetilde{P}' \widetilde{M} = [P' \quad p'] \begin{bmatrix} M \\ 1 \end{bmatrix} = P'M + p'
$$
\n• **Posición de los centros de las imágenes:**  
\n
$$
\widetilde{M} = \widetilde{C} \implies M = C \implies \widetilde{m} = 0 \implies C = -P^{-1}p
$$
\n
$$
\widetilde{M} = \widetilde{C}' \implies M = C' \implies \widetilde{m}' = 0 \implies C' = -P'^{-1}p'
$$
\n
$$
\widetilde{M} = \widetilde{C}' \implies M = \frac{C'}{P} \implies \widetilde{m}' = 0 \implies C' = -P'^{-1}p'
$$
\n
$$
\widetilde{M} = [A \quad 0] \begin{bmatrix} 0 \\ 0 \\ 0 \\ 1 \end{bmatrix}
$$

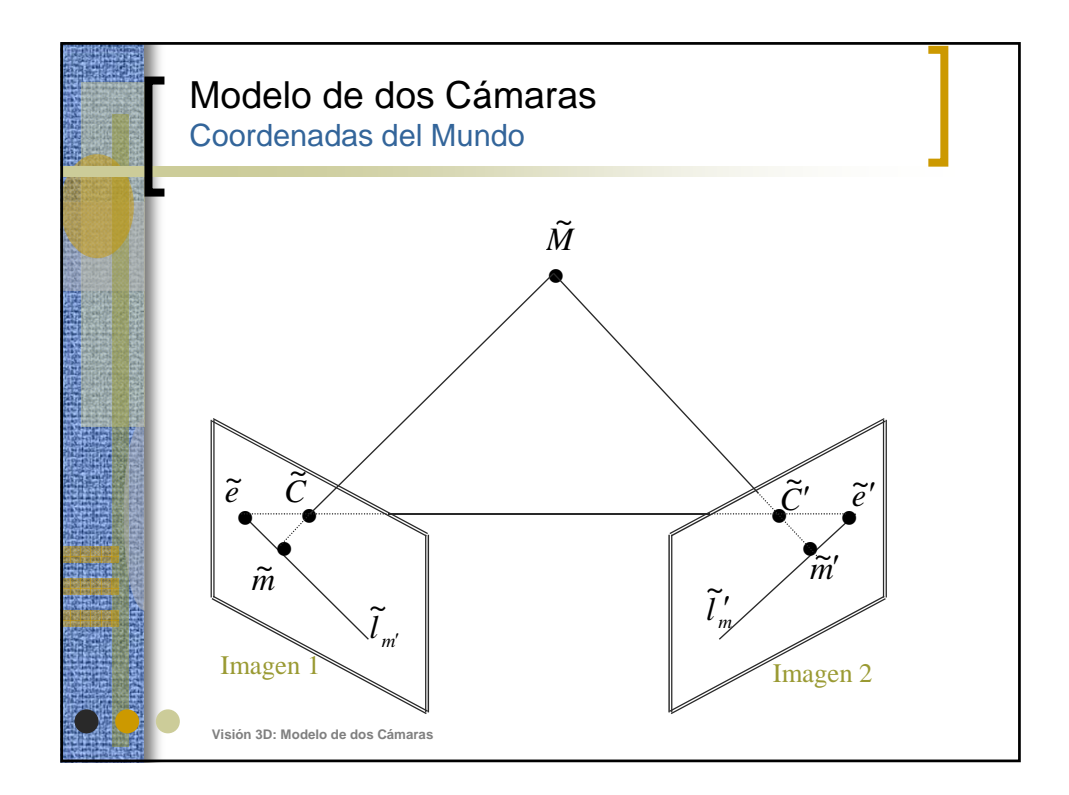

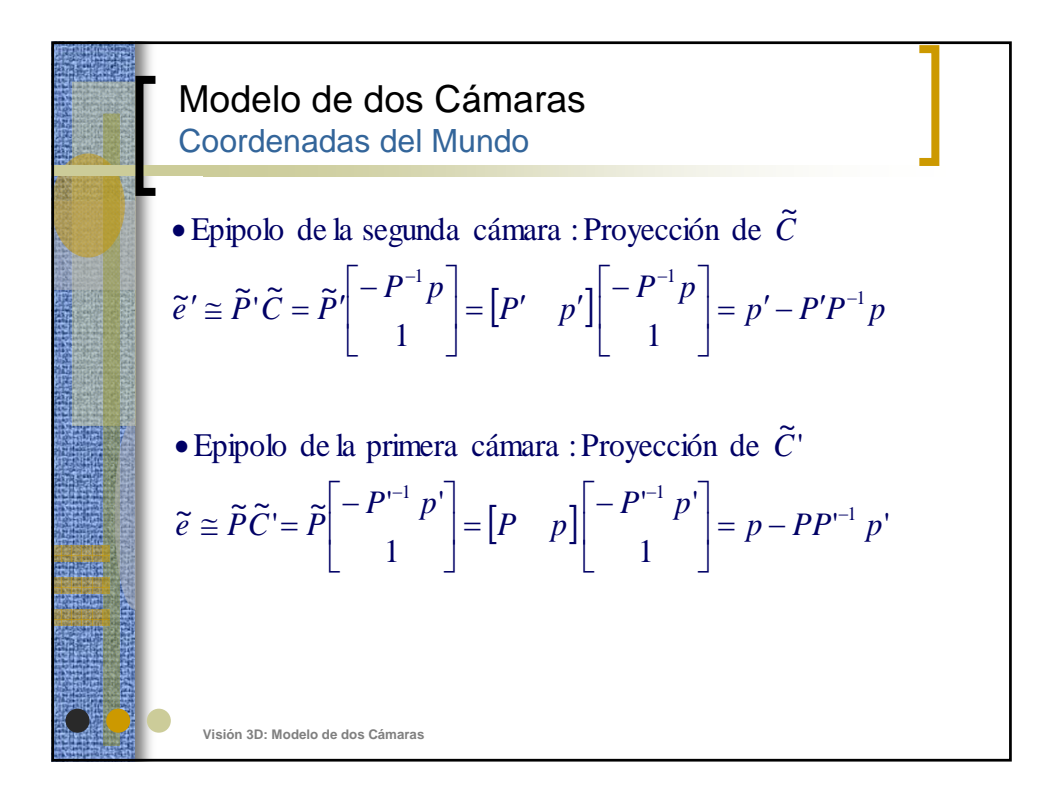

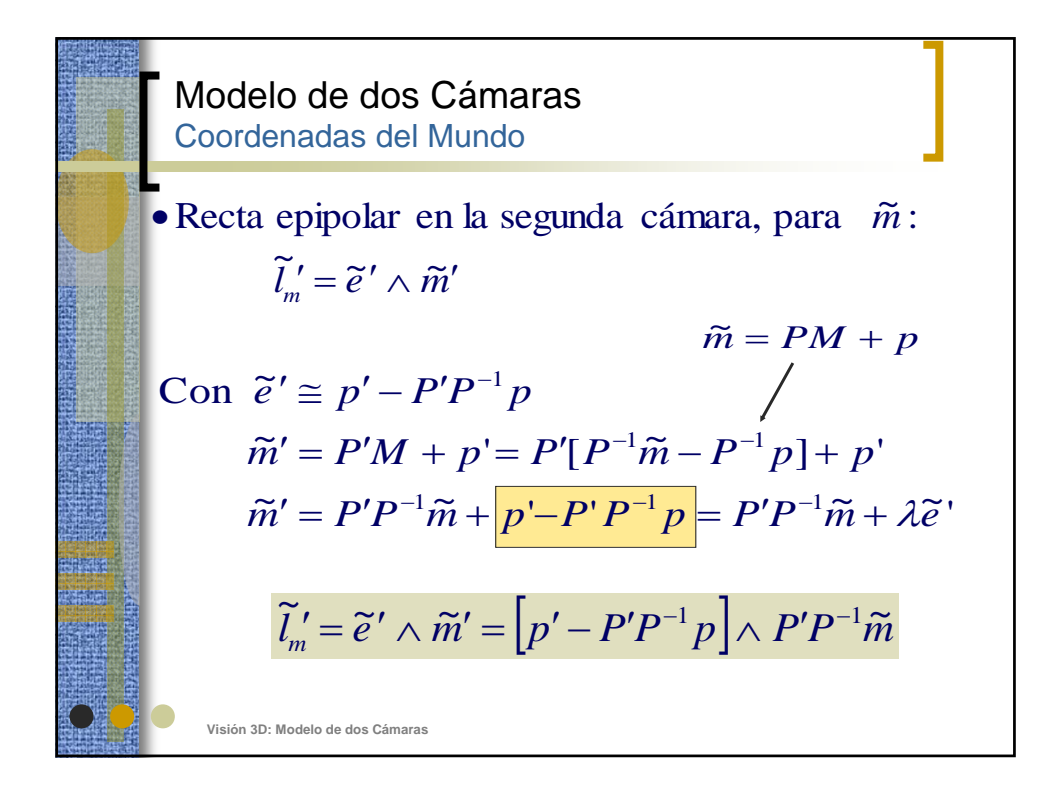

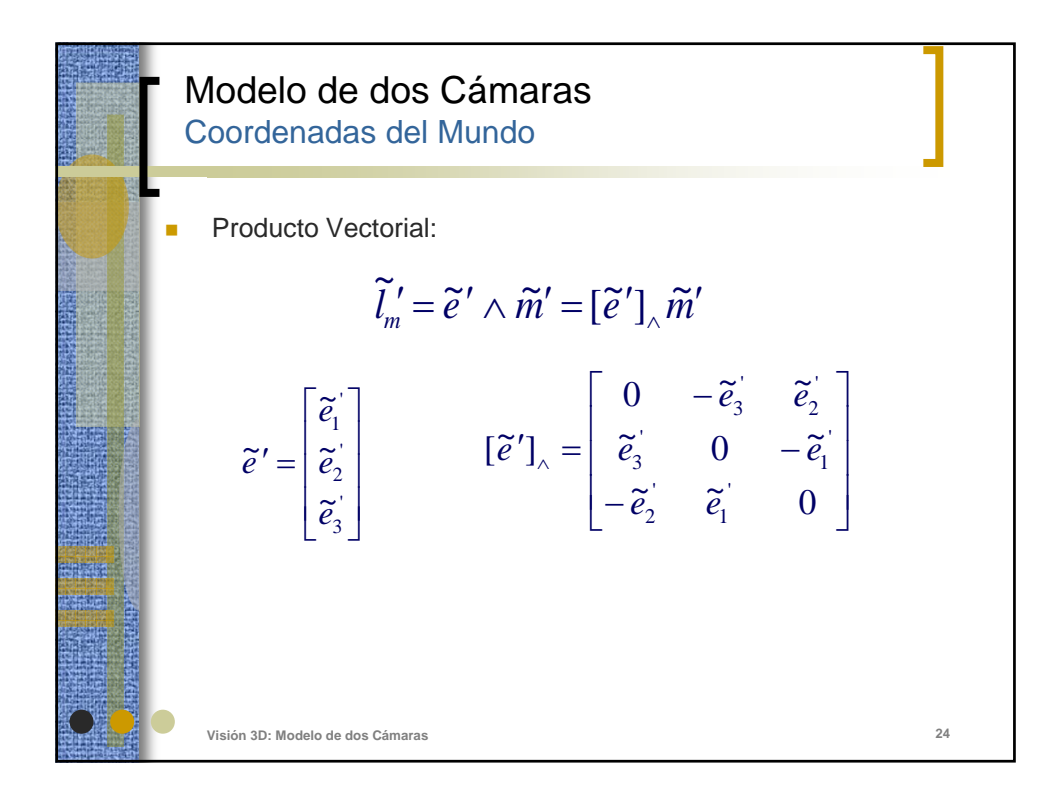

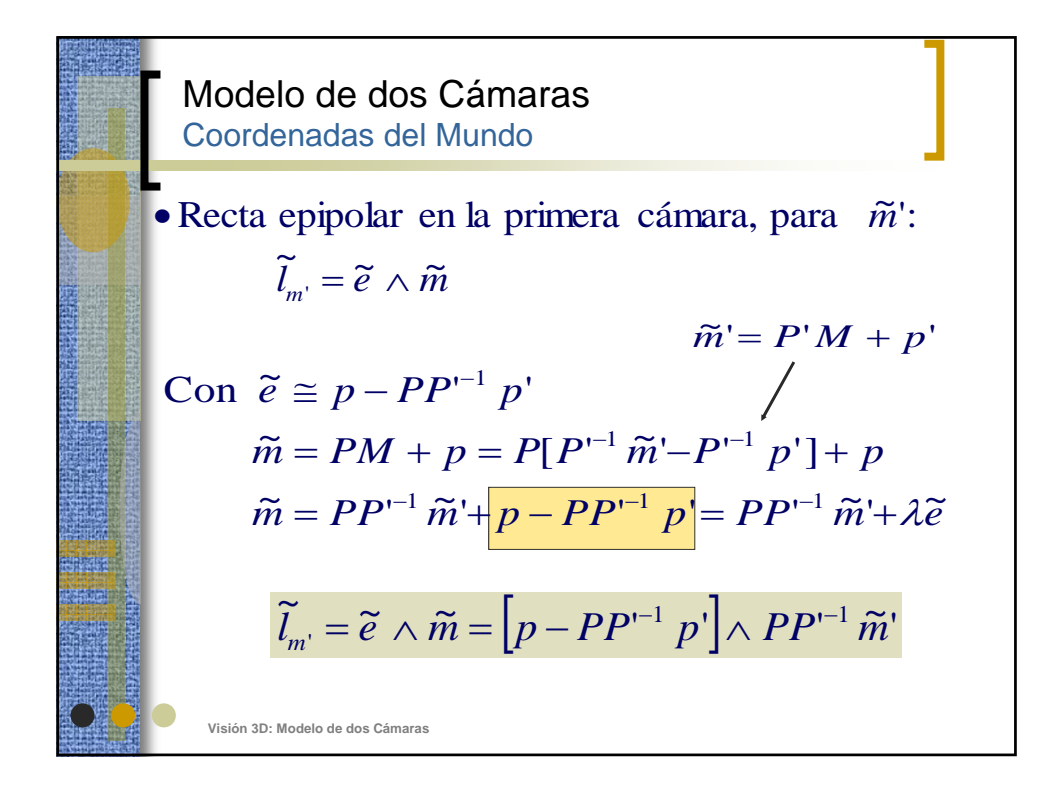

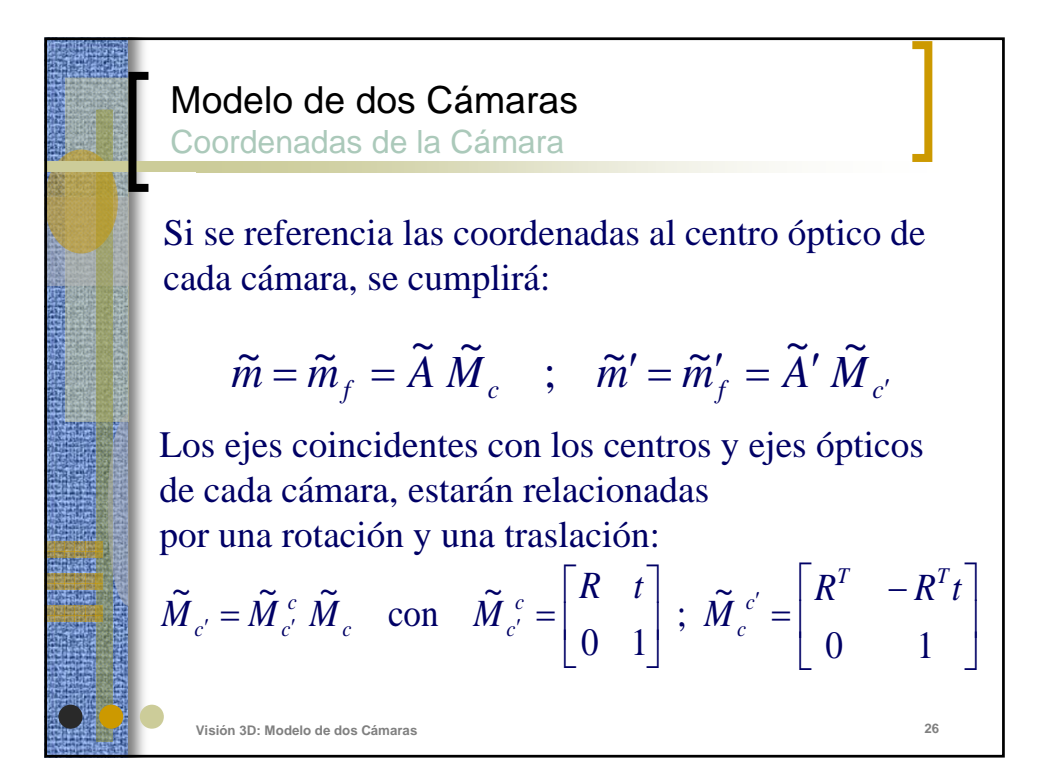

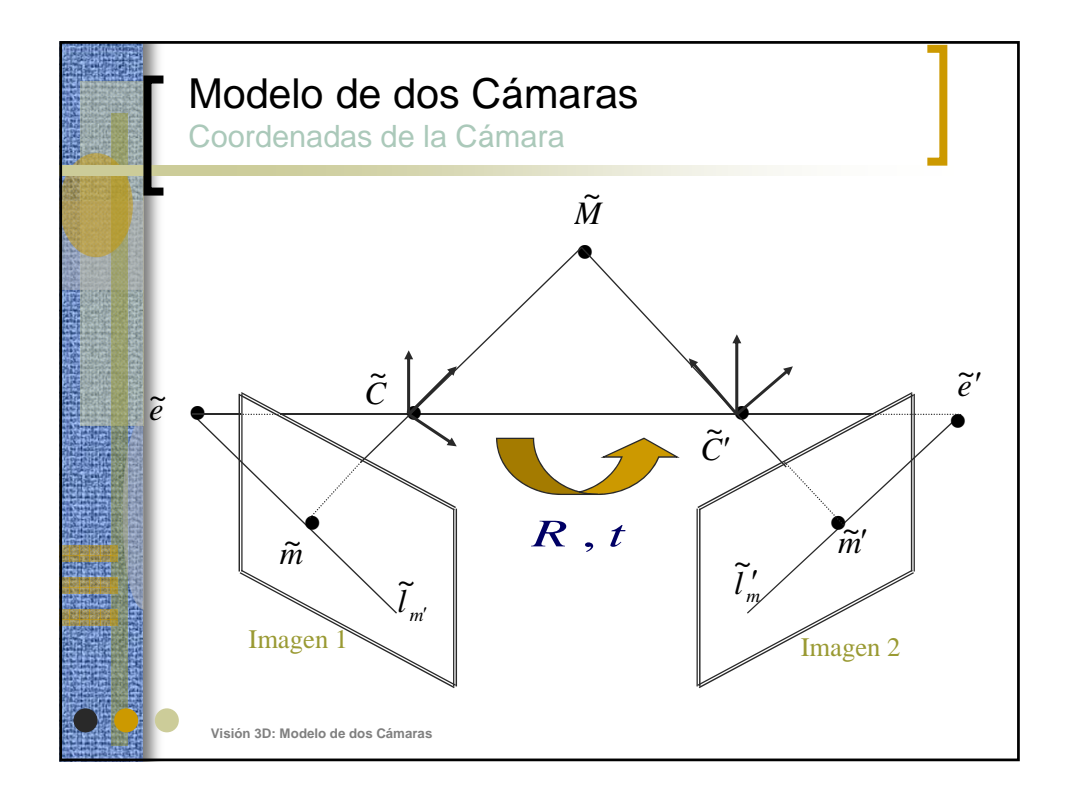

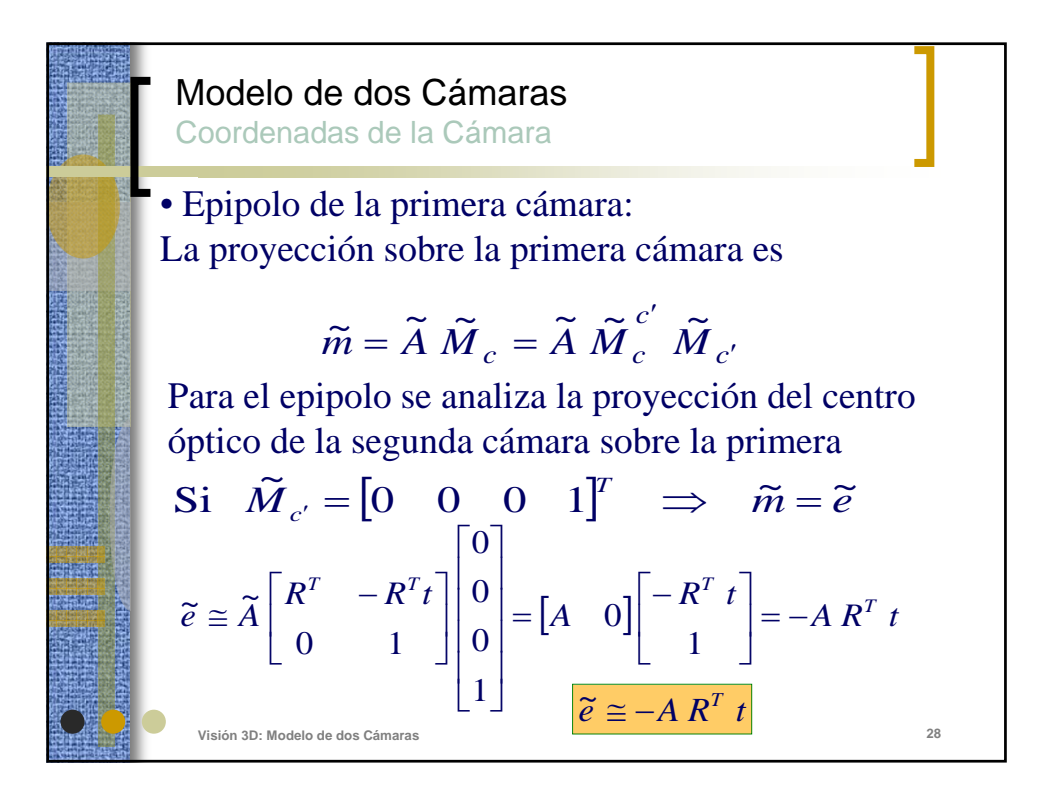

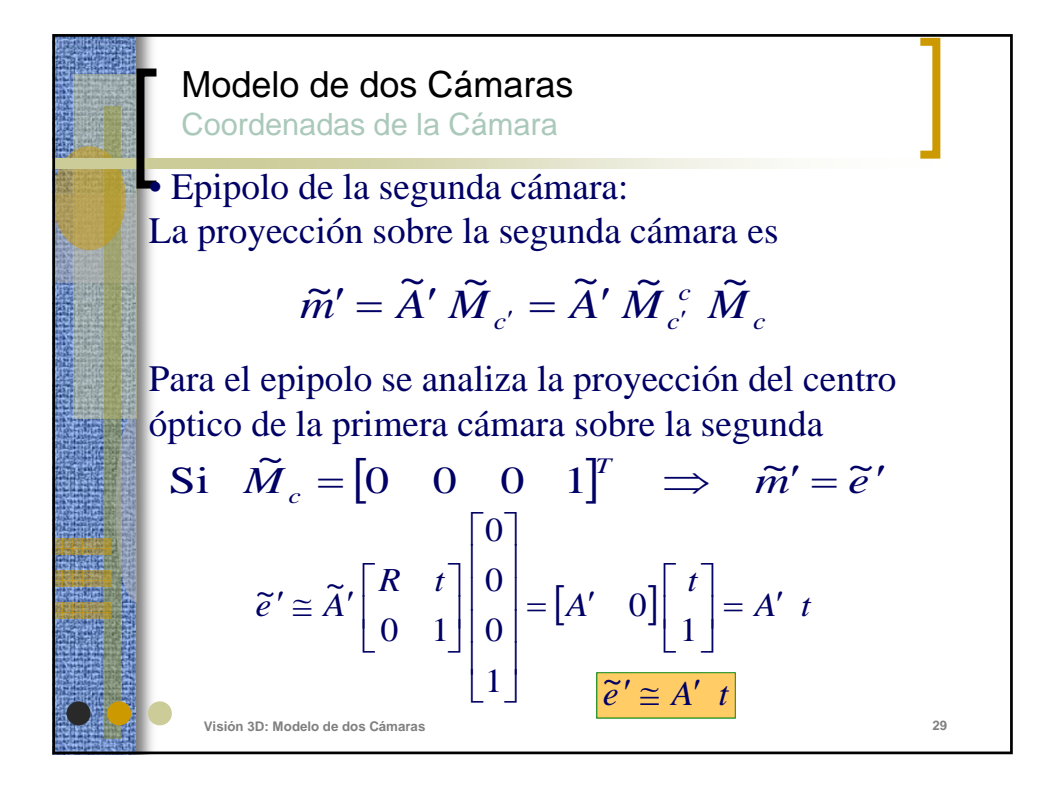

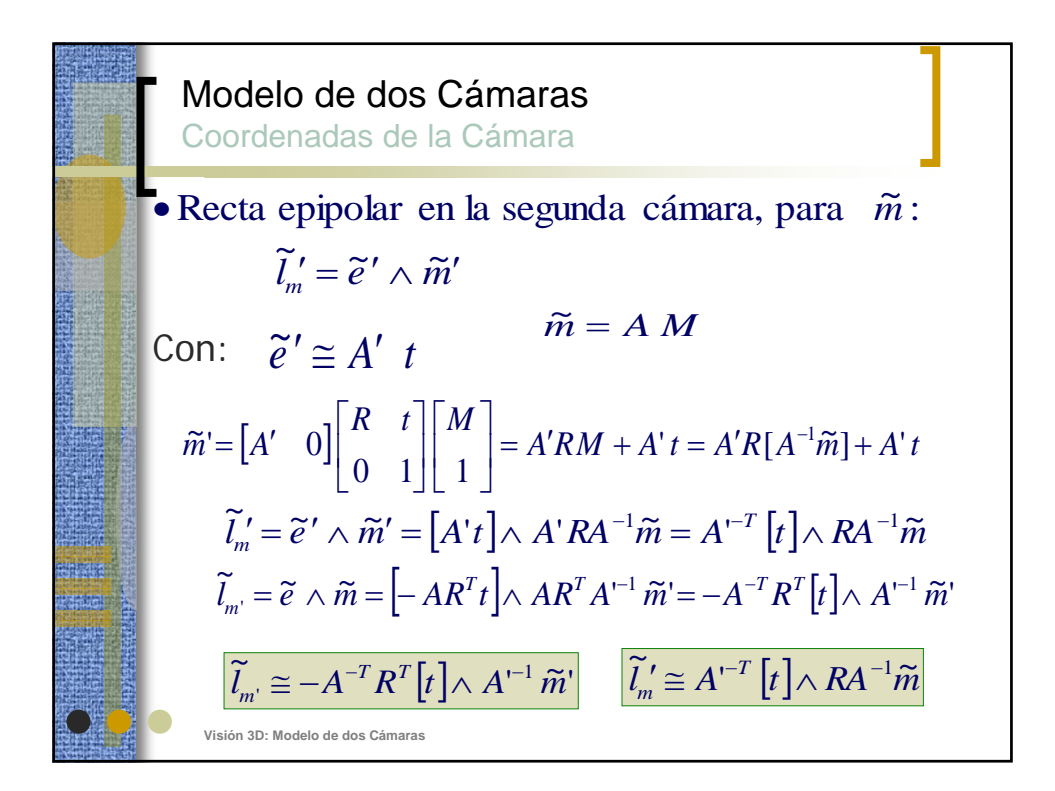

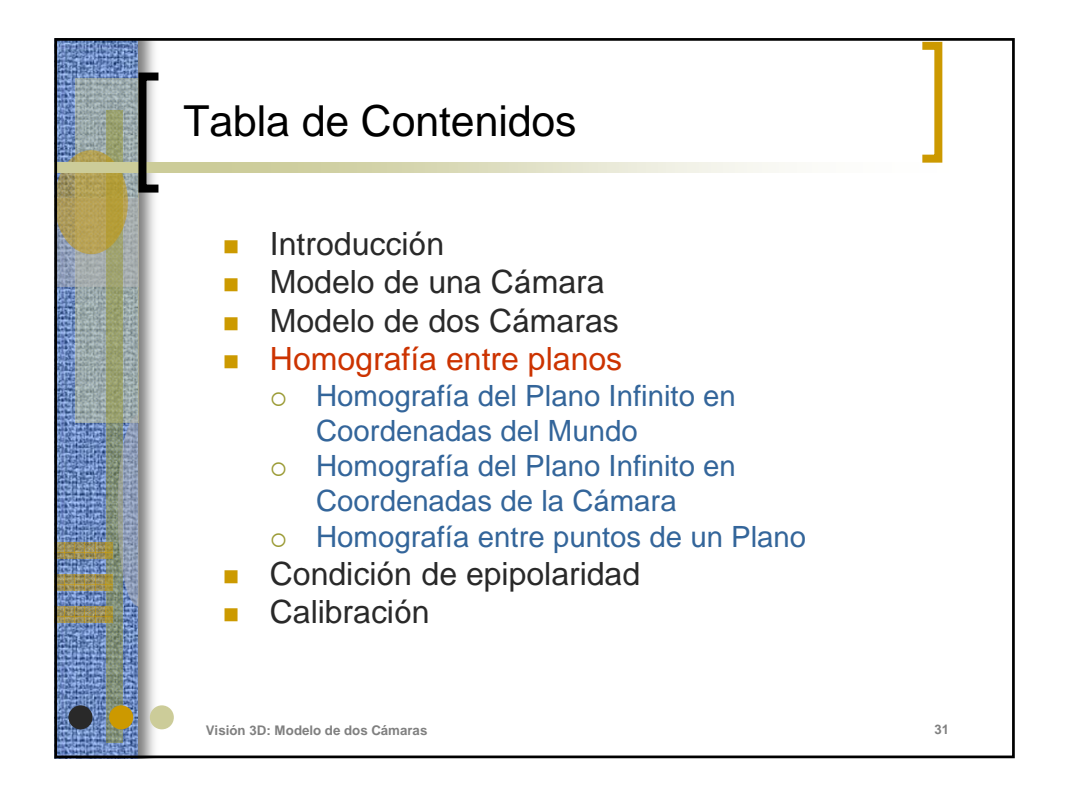

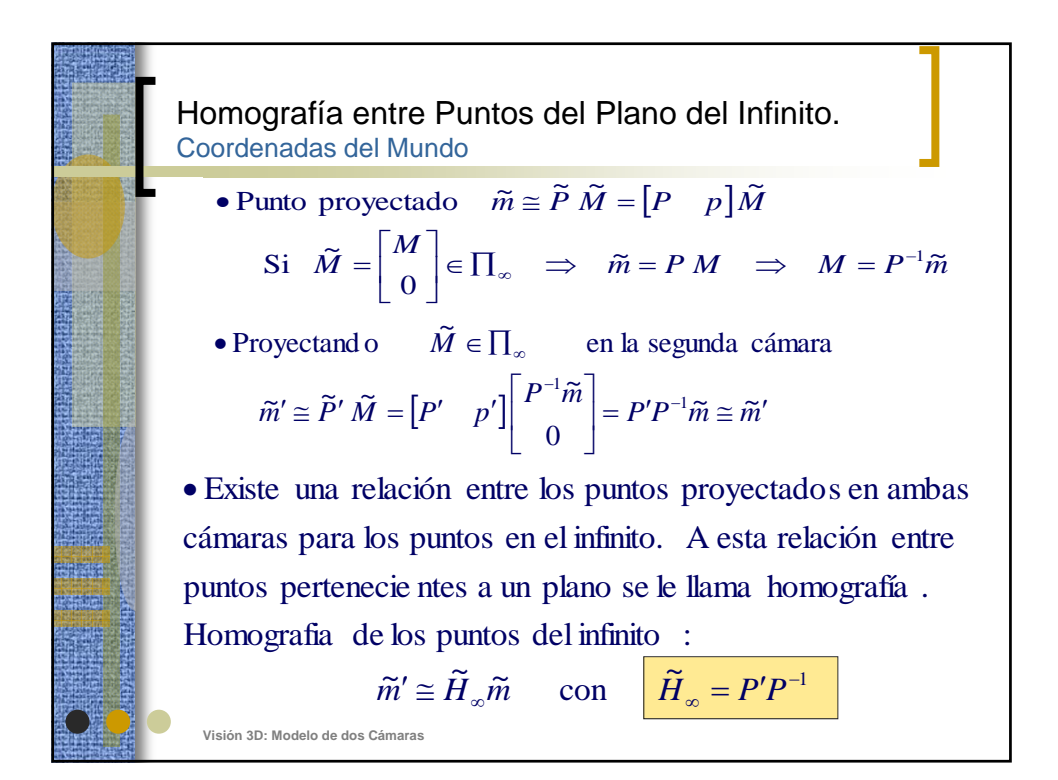

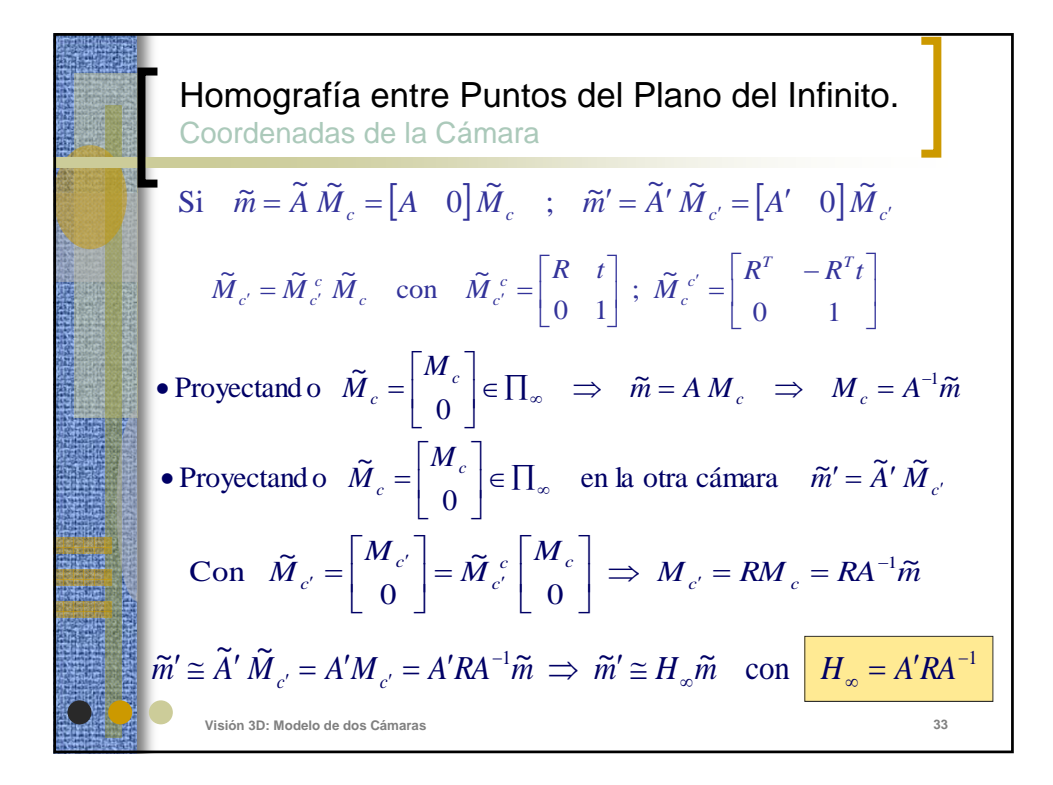

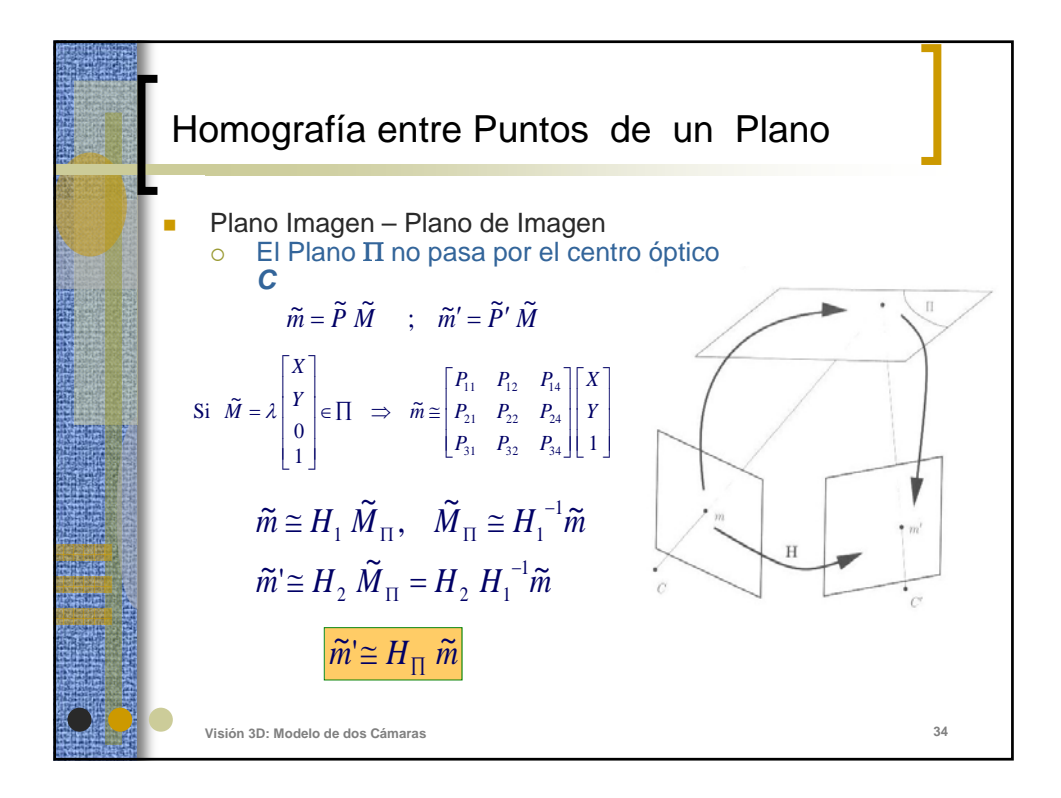

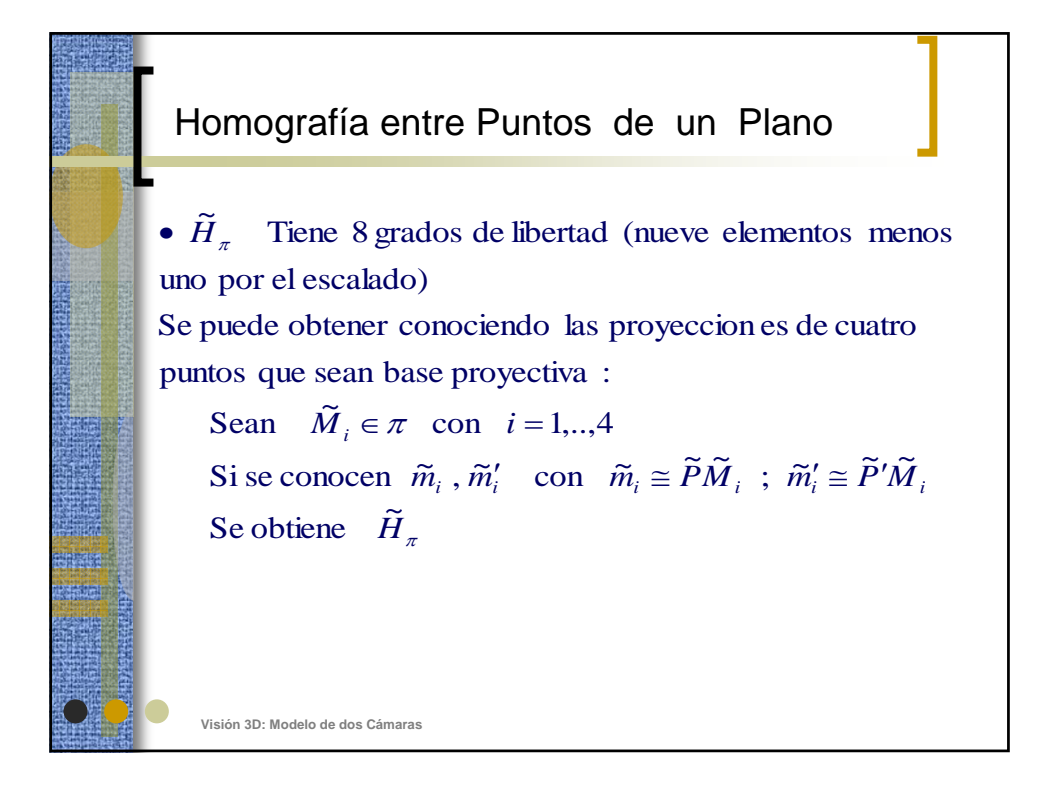

Homografia entre Puntos, Disposición General.  
\nCoordenadas de la Cámara  
\nSi 
$$
\widetilde{m} = \widetilde{A} \widetilde{M}_c = [A \quad 0] \widetilde{M}_c
$$
;  $\widetilde{m}' = \widetilde{A}' \widetilde{M}_{c'} = [A' \quad 0] \widetilde{M}_c$   
\n• Proycc  
\n• Proycc  
\n• Proycc  
\n $\widetilde{M}_c = \begin{bmatrix} M_c \\ 1 \end{bmatrix} \in P^3 \implies \widetilde{m} = AM_c \implies M_c = A^{-1} \widetilde{m}$   
\n• Proycc  
\nCon  $\widetilde{M}_c = \begin{bmatrix} M_{c'} \\ 1 \end{bmatrix} = \widetilde{M}_c^c \begin{bmatrix} M_c \\ 1 \end{bmatrix} = \begin{bmatrix} RM_c + t \\ 1 \end{bmatrix} \implies M_{c'} = RM_c + t$   
\n $\widetilde{m}' \cong A'M_{c'} = A'(RM_c + t) = A'RA^{-1} \widetilde{m} + A't = H_{\infty} \widetilde{m} + A't$   
\n $\widetilde{m}' \cong H_{\infty} \widetilde{m} + \lambda \widetilde{e}'$   
\n•  
\n $\widetilde{m}' \cong H_{\infty} \widetilde{m} + \lambda \widetilde{e}'$   $\widetilde{e}' \cong A' \quad t$ 

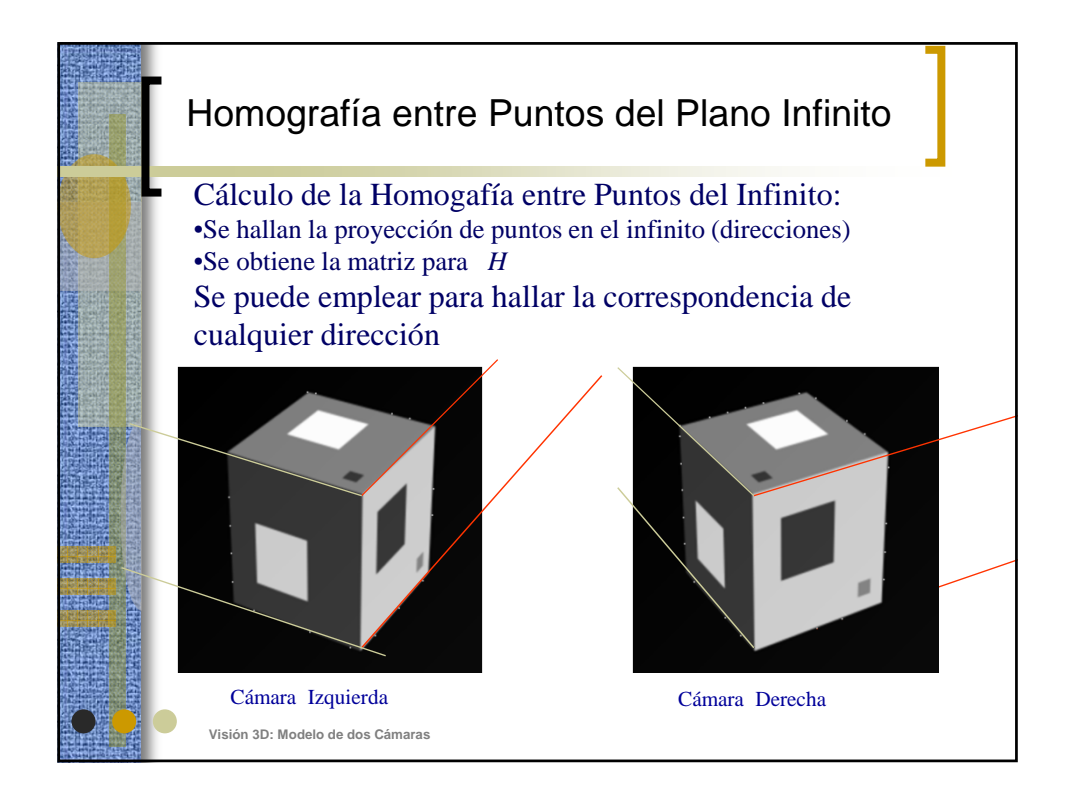

![](_page_18_Picture_1.jpeg)

![](_page_19_Figure_0.jpeg)

![](_page_19_Figure_1.jpeg)

![](_page_20_Figure_0.jpeg)

![](_page_20_Figure_1.jpeg)

![](_page_21_Figure_0.jpeg)

![](_page_21_Figure_1.jpeg)

![](_page_22_Figure_0.jpeg)

![](_page_22_Figure_1.jpeg)

![](_page_23_Picture_0.jpeg)

![](_page_23_Figure_1.jpeg)

![](_page_24_Figure_0.jpeg)

![](_page_24_Figure_1.jpeg)

![](_page_25_Figure_0.jpeg)

![](_page_25_Figure_1.jpeg)

![](_page_26_Figure_0.jpeg)

![](_page_26_Figure_1.jpeg)

![](_page_27_Figure_0.jpeg)

![](_page_27_Figure_1.jpeg)

![](_page_28_Figure_0.jpeg)

![](_page_28_Picture_137.jpeg)

![](_page_29_Picture_0.jpeg)

![](_page_29_Picture_1.jpeg)

![](_page_30_Figure_0.jpeg)

![](_page_30_Figure_1.jpeg)